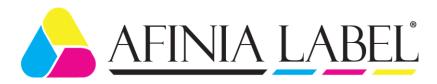

## LT5C – Creating Full Bleed Labels

By default, the LT5C has built in margins so that the toner does not get applied to the liner on label stock.

Examples of a Die cut label:

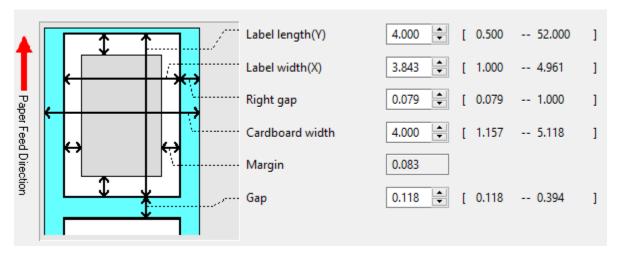

To print full bleed, the matrix must be left on. This example uses the Continuous Paper (Black Mark) Media Form:

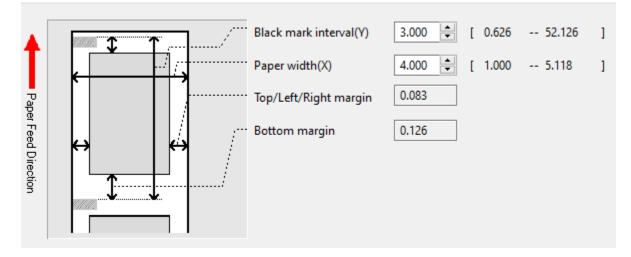

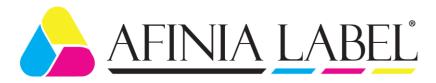

## Continuous Paper (Black Mark)

## PCL Driver:

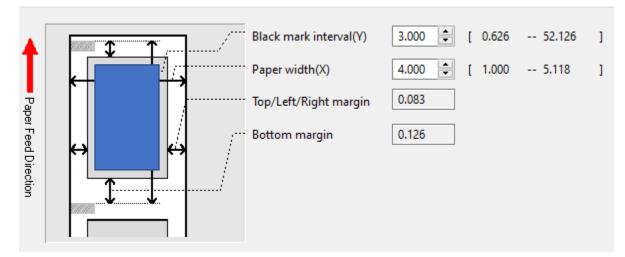

The gray area shown is the printable area. Note the .083" margin top, left and right. The bottom margin in the PCL driver is .126". To print a full bleed label, the cut for the finished label (shown in blue) must be within the gray area.

Stock width = 4" Black mark interval = 3" (top of one black mark to the top of the next black mark)

Printable area = 3.834" x 2.791"

Width: 4" minus .083" minus .083"

Height: 3" minus .083" minus .126"

The actual finished label needs to be inside the 3.834 x 2.791 area.

For a .03" over bleed all around the label, the finished label will be 3.774" x 2.731"

Width: 3.834 minus .03 minus .03

Height: 2.791 minus .03 minus .03

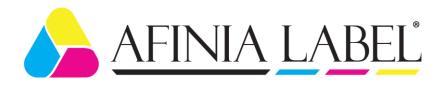

Post Script driver:

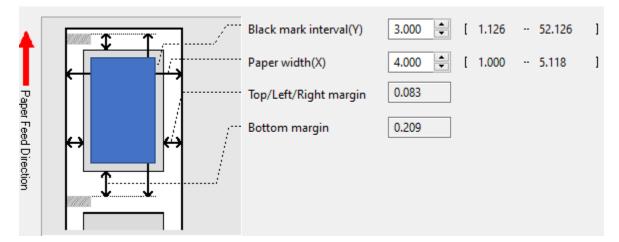

In the Post Script driver, the top, left and right margins are the same, .083". The bottom margin is larger, .209".

Stock width = 4"

Black mark interval = 3" (top of one black mark to the top of the next black mark)

Printable area = 3.834" x 2.708"

Width: 4" minus .083" minus .083"

Height: 3" minus .083" minus .209"

The actual finished label needs to be inside the 3.834 x 2.708 area.

For a .03" over bleed all around the label, the finished label will be 3.774" x 2.648"

Width: 3.834 minus .03 minus .03

Height: 2.708 minus .03 minus .03

Using the examples above, once the printing is completed, the matrix can be removed, leaving the full bleed labels on the finished roll.

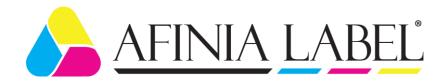

Die cut media could also be used for printing full bleed. The limitation of this method is the matrix cannot be removed after printing.

Die cut media:

Example – standard die cut label:

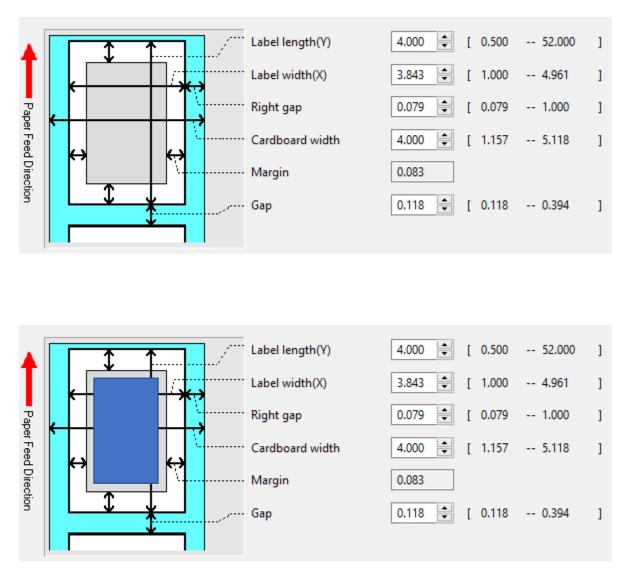

The gray area is the printable area inside the die cut label. To get a full bleed label, a kiss cut needs to be made inside of the gray printable area. This allows for printing of the entire gray area, with the blue area (finished label), to be full bleed.